## **Работа 3.14**

# **Исследование зависимости магнитной индукции и магнитной проницаемости ферромагнетиков от напряженности магнитного поля**

**Оборудование:** источник переменного напряжения ВС-24 М, осциллограф, два цифровых вольтметра Щ4313 и М890G, панель с исследуемым образцом, соединительные провода.

#### **Введение**

Все вещества, существующие в природе, являются *магнетиками*, т. е. тем или иным способом реагируют на внешнее магнитное поле. Если магнетик поместить в магнитное поле с индукцией  $B_0^{\vphantom{+}}$  $\frac{11}{1}$ , то в нем возникает добавочное поле с индукцией *B* ..<br>= , которое будет накладываться на первоначальное поле.

Индукция магнитного поля внутри магнетика<br>=<br>=

$$
\vec{B} = \vec{B}_0 + \vec{B}' \,. \tag{1}
$$

Под *B*  $\overline{a}$  понимают усредненное значение поля, так как истинное (микроскопическое) поле в магнетике изменяется в пределах межмолекулярных расстояний. Намагничение вещества характеризуется вектором, который называется *намагниченностью*:

$$
\vec{I}_m = \frac{\sum \vec{p}_m}{\Delta V},\tag{2}
$$

где  $\Delta V$  — физически бесконечно малый объем в окрестности рассматриваемой точки, а *<sup>m</sup> p* — *магнитный момент отдельной молекулы*.

В любом магнетике индукция магнитного поля

$$
\vec{B} = \mu_0 \vec{H} + \mu_0 \vec{I}_m, \qquad (3)
$$

где  $\mu_{\text{0}}$  — магнитная постоянная ( $\mu_{\text{0}}$  = 4 $\pi$  · 10<sup>-7</sup> Гн/м), *H — напряженность магнитного поля,*  $I_m$  *—* намагниченность вещества. ۔<br>=

В общем случае направление векторов *H*  $\ddot{\phantom{0}}$  и *<sup>m</sup> I*  $\overline{a}$  может не совпадать, однако для большинства веществ намагничение не зависит от направления магнитного поля. Для изотропного однородного магнетика

$$
\vec{I}_m = \chi_m \vec{H},\tag{4}
$$

где *<sup>m</sup>* — *магнитная восприимчивость*. Подставляя соотношение (4) в формулу (3), получим:

$$
\vec{B} = \mu_0 \vec{H} + \mu_0 \chi_m \vec{H} = \mu_0 \left( 1 + \chi_m \right) \vec{H}
$$
\n<sup>(5)</sup>

или

 $I_m$ 

 $I_{\scriptscriptstyle\rm BB}$ 

$$
\vec{B} = \mu_0 \mu \vec{H},\qquad(6)
$$

где  $\mu = 1 + \chi_{\scriptscriptstyle m}$  — магнитная проницаемость вещества.

Существуют вещества, в которых *B* совпадает по направлению с *B*  $\overline{a}$ . Такие вещества называются *парамагнетиками* (Al, Sn, Mn и др.). У них  $\chi_m > 0$ , а  $\mu > 1$ .

Вещества, в которых *B* U<br>⊒ и *B* ⊥<br>= противоположны по направлению, называются *диамагнетиками* (Cu, Pb, Zn, Au и др.). У них  $\chi_m$  < 0,  $\mu$  < 1.

Среди парамагнетиков есть вещества, способные обладать намагничением даже при отсутствии внешнего магнитного поля. По своему наиболее распространенному представителю — железу, они получили название *ферромагнетиков*. К их числу, кроме железа, относят никель,  $H$ кобальт, гадолиний, их сплавы и соединения, а также неко-

торые сплавы и соединения марганца и хрома с неферромагнитными элементами.

Ферромагнетики являются сильно магнитными веществами. В ферромагнетиках  $\chi_m$  >>0, а  $\mu$  >>1. Намагничение пара- и диамагнетиков изменяется с напряженностью поля линейно, а в ферромагнетиках эта зависимость более сложная (рис. 3.49). Уже при напряженности поля порядка 100 А/м намагничение

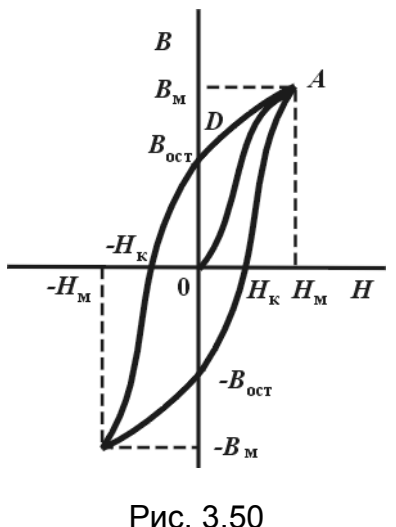

Рис. 3.49

достигает насыщения. Кроме нелинейной зависимости между *<sup>m</sup> I* こ<br>コ и *H*  $\frac{1}{\sqrt{2}}$  (или *B*  $\rightarrow$  и *H*  $\frac{1}{1}$ ) для ферромагнетиков характерно явление гистерезиса. Если ненамагниченный ферромагнетик поместить во внешнее магнитное поле, которое постепенно будет увеличиваться от нуля до *H<sup>m</sup>* , то зависимость  $B = f(H)$  выражается кривой *ОА* (рис. 3.50), которая называется первоначальной или *основной кривой намагничения*. Если намагничение довести до насыщения (точка *A*, рис. 3.50), а затем уменьшать напряженность магнитного поля, то измене ние магнитной индукции *B* будет происходить по кривой  $AD$ , которая не совпадает с  $AO$ . При  $H = 0$  маг-

нитная индукция имеет значение *OD*, которое называется *остаточной индукцией B*ост . Для того чтобы индукция *B* стала равна нулю, необходимо приложить поле противоположного направления напряженностью  $H_{k}$ . Это значение напряженности называется *коэрцитивным полем*.

При дальнейшем увеличении напряженности поля до  $-H_{_{\rm M}}$  ферромагнетик намагнитится в противоположном направлении до насыщения  $(-B_{\scriptscriptstyle{M}})$ . Если напряженность поля снова уменьшить до нуля, будет наблюдаться остаточная индукция  $(-B_{\text{ocr}})$ . При дальнейшем увеличении *H* индукция снова достигнет значения  $B_{\scriptscriptstyle{\rm M}}$ . Замкнутая кривая  $B$  =  $f\bigl(H\bigr)$  называется *петлей гистерезиса*. Если ферромагнетик поместить в переменное магнитное поле, то изменение магнитной индукции будет происходить в соответствии с петлей гистерезиса. Размер петли гистерезиса зависит от того, в каких пределах изменяется *H* . Если значения *H* таковы, что возникает насыщение, площадь петли гистерезиса будет максимальной. При меньших значениях *H* насыщения не происходит. Петля гистерезиса, которая при этом возникает, называется *частным циклом*. Вершины частных циклов располагаются на основной кривой намагничения (кривая *OA*, рис. 3.50). Из формулы (6) можно выразить магнитную проницаемость:

$$
\mu = \frac{B}{\mu_0 H}.\tag{7}
$$

Однако по причине того, что между *B* и *H* связь неоднозначная, понятие магнитной проницаемости применяют только для основной кривой намагничения. Поскольку основная кривая намагничения *OA* (рис. 3.50) не является прямой линией, то из (7) следует, что магнитная проницаемость зависит от напряженности поля  $H$  ( $\mu = f(H)$ ).

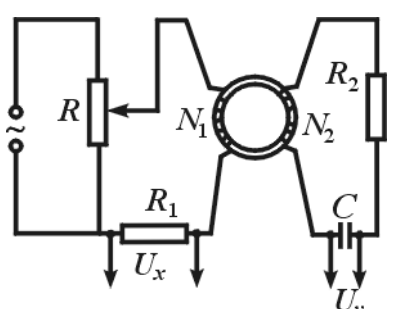

Рис. 3.51

Петлю гистерезиса можно наблюдать на экране осциллографа, если на вертикально отклоняющие его пластины подавать напряжение *U<sup>y</sup>* , пропорциональное магнитной индукции *B* , а на горизонтально отклоняющие *U<sup>x</sup>* — пропорциональное напряженности магнитного поля *H* .

Принципиальная схема установки приведена на рис. 3.51. Исследуемый ферромагнитный образец имеет форму тора. На нем две обмотки — первичная  $N_1$  и

вторичная  $N_2$ .

Переменный ток, проходящий через первичную обмотку  $N_1$ , создает магнитное поле, напряженность которого

$$
H = n_1 i, \tag{8}
$$

где *п*<sub>1</sub> — число витков, приходящееся на единицу длины исследуемого образца.

Напряжение  $U_x$ , подаваемое с резистора  $R_1$  на горизонтально отклоняющие пластины осциллографа,

$$
U_x = R_1 i
$$

или с учетом (8)

$$
U_x = \frac{R_1}{n_1} H \,. \tag{9}
$$

Таким образом, на горизонтально отклоняющие пластины осциллографа подается напряжение  $U_{x}$ , пропорциональное напряженности  $H$ .

При прохождении переменного тока в первичной обмотке во вторичной возникает ЭДС индукции:

$$
\mathcal{E} = -\frac{d\Phi}{dt} = -N_2 S \frac{dB}{dt},\qquad(10)
$$

где  $\Phi = N_2SB$  — поток вектора магнитной индукции  $\vec{B}$ ; S — площадь сечения исследуемого образца;  $N_2$  — число витков вторичной обмотки.

Ток в цепи вторичной обмотки при условии, что ЭДС самоиндукции мала,  $i = \mathcal{E}/(R_2 + R_C)$ , где  $R_C = 1/(\omega C)$  — емкостное сопротивление конденсатора.

При условии, что  $R_2 \gg R_c$ , можно записать:  $i = \mathcal{E}/R_2$ , а с учетом (10)

$$
i = \frac{N_2 S}{R_2} \frac{dB}{dt} \,. \tag{11}
$$

$$
M3\text{BECTHO, TTO } U_y = U_C = \frac{Q}{C} = \frac{1}{C} \int_0^t i dt, \text{ then } C \text{ yHOTOM (11)}
$$
\n
$$
U_y = \frac{N_2 S}{R_2 C} \int_0^B dB = \frac{N_2 S}{R_2 C} B,
$$
\n(12)

это значит, что на вертикально отклоняющие пластины осциллографа подается напряжение  $U_{v}$ , пропорциональное индукции магнитного поля  $B$ .

Таким образом, используя схему, приведенную на рис. 3.52, на экране осциллографа можно наблюдать петлю гистерезиса  $B = f(H)$ . За один период синусоидального изменения тока в первичной обмотке электронный луч на экране осциллографа описывает петлю гистерезиса, а за каждый следующий период в точности ее повторяет. Именно поэтому на экране наблюдается неподвижная петля гистерезиса.

Если с помощью потенциометра  $R$  увеличивать напряжение, подводимое к обмотке  $N_1$ , то будет увеличиваться амплитуда колебаний напряженности поля  $H$ , и на экране осциллографа получим последовательный ряд разных по размерам петель гистерезиса. Верхняя точка этих петель гистерезиса находится на начальной кривой намагничения. Для того чтобы построить кривую намагничения, необходимо с помощью цифрового вольтметра последовательно измерять  $U_x$  и  $U_{v}$  и вычислять значения  $H$  и  $B$ , используя формулы (9) и (12):

$$
H = \frac{N_1}{lR_1} U_x,\tag{13}
$$

где *N*<sup>1</sup> — число витков первичной обмотки, *l* — длина исследуемого образца;

$$
B = \frac{R_2 C}{N_2 S} U_y \,. \tag{14}
$$

Следует иметь в виду, что в формулах (13) и (14)  $U_x$  и  $U_y$  — амплитудные значения переменного напряжения, а цифровой электронный вольтметр показывает их эффективные значения.

Именно поэтому выражения (13) и (14) необходимо записать в виде:

$$
H = \sqrt{2} \frac{N_1}{R_1 l} U_x,\tag{15}
$$

$$
B = \sqrt{2} \frac{R_2 C}{N_2 S} U_y, \qquad (16)
$$

где  $U_x$  и  $U_y$  — показания вольтметров  $V_1$  и  $V_2$ .

**Описание установки.** Исследование зависимости магнитной индукции и магнитной проницаемости от напряжения магнитного поля производится с помощью установки, схема которой приведена на рис. 3.52. В качестве исследуемого образца используется замкнутый сердечник трансформатора *Тр* с двумя обмотками:  $N_1$  (намагничивающей) и  $N_2$  (измерительной). Трансформатор закреплен на панели. На этой же панели закреплены резисторы  $R_1$  и  $R_2$  и конденсатор  $C$ . Петля гистерезиса наблюдается на экране осциллографа *ОЭ*.

Подводимое к пластинам осциллографа напряжение измеряется цифровыми электронными приборами Щ4313 и М890G. Напряжение, которое подводится к намагничивающей обмотке  $N_1$ , регулируется с помощью источника питания ВС-24М и измеряется вольтметром, закрепленным на его панели. Параметры установки:  $R_1 = 10$  Ом,  $R_2 = 100$  кОм,  $C = 4$  мкф,  $N_1 = 400$ ,  $N_2 = 1220$  витков, длина сердечника  $l = 0, 21$  м, его поперечное сечение  $S = 3, 6$  см<sup>2</sup>.

#### Порядок выполнения работы

1. Соберите схему в соответствии с рис. 3.52.

2. Включите вилку шнура осциллографа в сеть 220 В. Ручки «Яркость», «Фокус», «Смещение X», «Смещение Y» установите в среднее положение, «Усиление X», «Усиление Y» — крайнее левое положение, «Диапазон» — в положение «0», «Синхронизация» — в положение «Внутр.», «Ослабление» — в положение «1:1». Включите тумблер «Сеть». Когда на экране появится светящаяся точка, установите ее в центр экрана.

3. Включите в сеть 220 В цифровые электронные приборы Щ4313 и М890G и подготовьте их к измерению напряжений до 5 и 2 В соответственно.

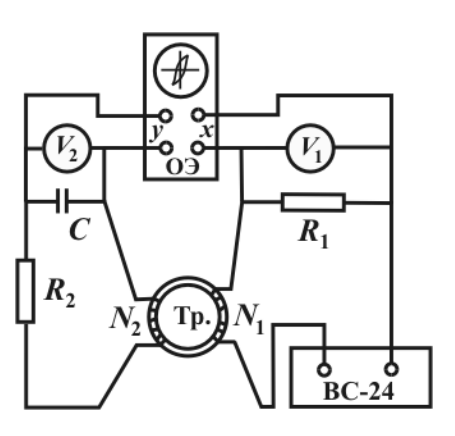

4. Установите ручку источника питания ВС-24М в крайнее левое положение и включите его в сеть 220 B.

5. Подайте на намагничивающую обмотку  $N_1$ трансформатора напряжение 20 - 25 В, вращением ручек осциллографа «Усиление X» и «Усиление Y» получите петлю гистерезиса, добейтесь, чтобы она заняла почти весь экран.

6. Уменьшите напряжение  $U$ , подводимое к намагничивающей обмотке  $N_1$ , до нуля и затем последовательно увеличивайте его до максимального

Рис. 3.52

значения. Через каждые  $1-2B$  записывайте показания вольтметров  $U_x$  и  $U_y$ . Результаты измерений запишите в таблицу:

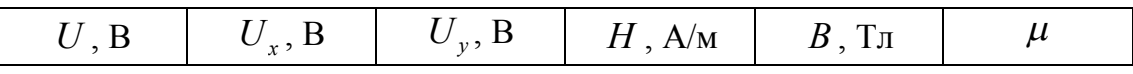

7. Используя формулы (15), (16) и (7), вычислите  $H$ ,  $B$  и  $\mu$  и запишите их значения в таблицу.

8. Постройте графики  $B = f(H)$  и  $\mu = f(H)$ .

## ЗАДАНИЕ ДЛЯ УИР

По площади петли гистерезиса сделайте оценку тепловых потерь энергии на перемагничивание.

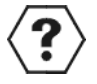

### КОНТРОЛЬНЫЕ ВОПРОСЫ

1. Какие вещества называют пара-, диа- и ферромагнетиками?

2. Перечислите характерные особенности ферромагнетиков.

3. Что такое магнитная восприимчивость и магнитная проницаемость вещества?

4. Укажите на кривой  $B = f(H)$  область максимального значения  $\mu$ .

5. В чем заключается суть явления гистерезиса?

6. Почему отклонение электронного луча на экране осциллографа по горизонтали пропорционально Н?

7. Что называют коэрцитивным полем?

8. Какие ферромагнетики называются мягкими и жесткими и где они используются?

9. Почему отклонение электронного луча на экране осциллографа пропорционально *B* ?

10. Можно ли в этой работе определить величину коэрцитивного поля и остаточную индукцию?